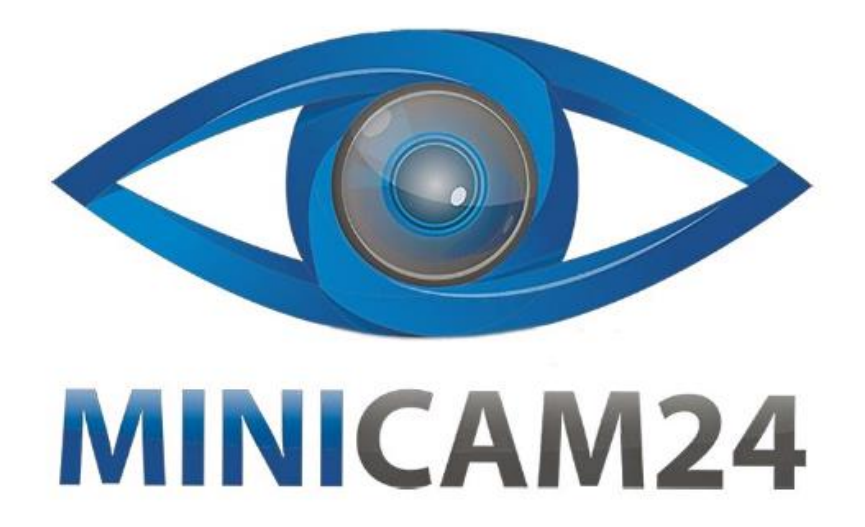

# РУКОВОДСТВО ПОЛЬЗОВАТЕЛЯ

# 4G Wi-Fi-маршрутизатор Tianjie **CPE903**

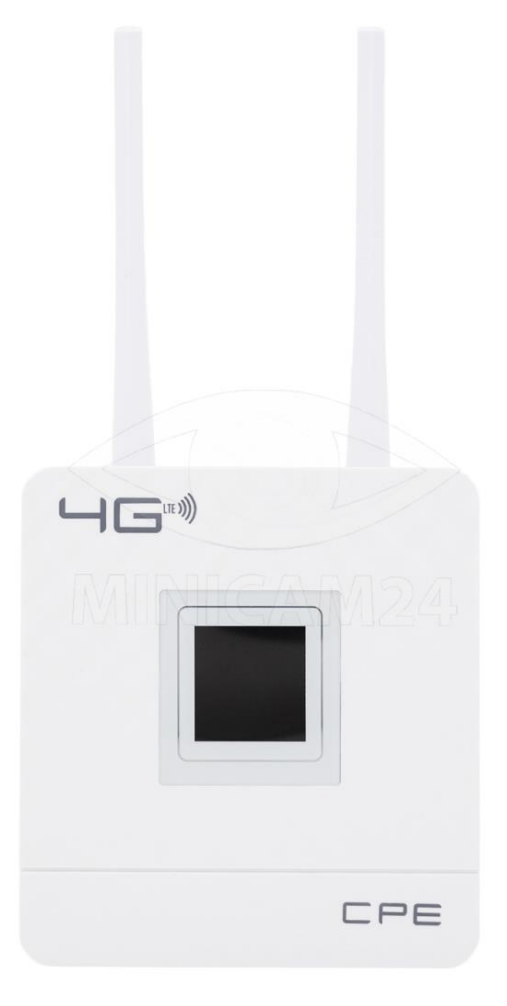

# СОДЕРЖАНИЕ

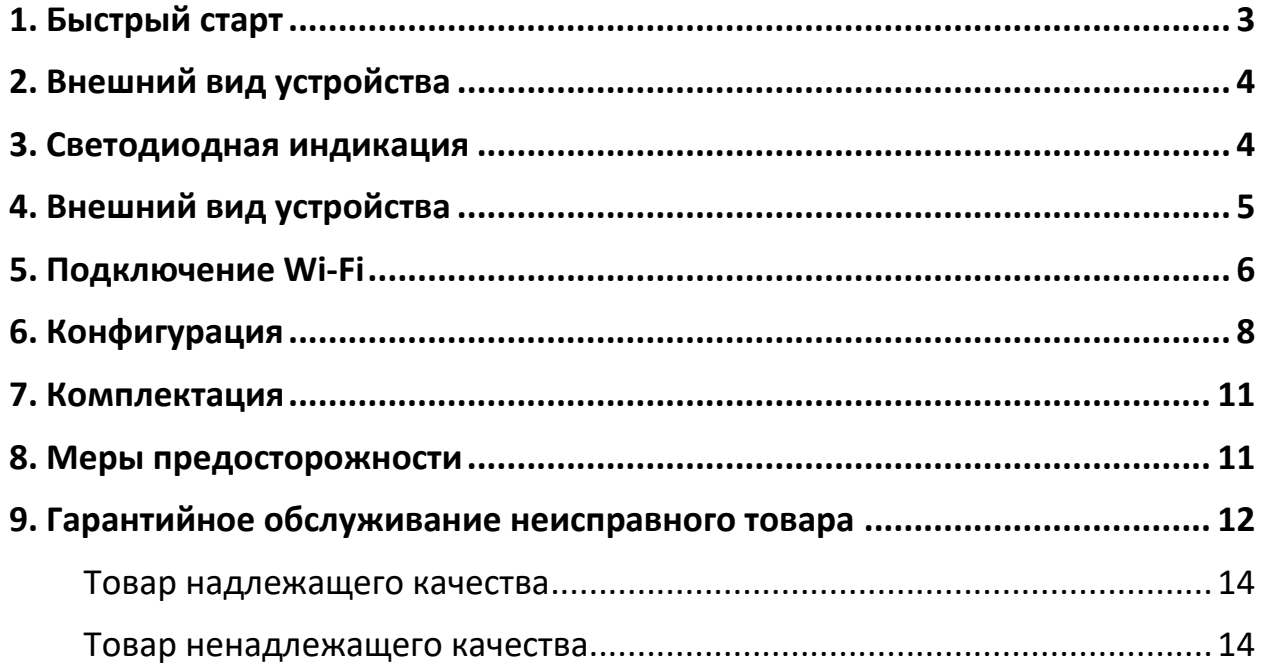

### **1. Быстрый старт**

<span id="page-2-0"></span>Это устройство предлагает безопасную связь для совместного доступа в Интернет для нескольких конечных пользователей. Устройства Wi-Fi (смартфоны, планшеты, ПК) могут получить доступ к Интернету через этот маршрутизатор, а также пользоваться высокоскоростными услугами 4G/3G/2G. Процесс подключения зависит от системы каждого устройства Wi-Fi. Следуйте подсказкам.

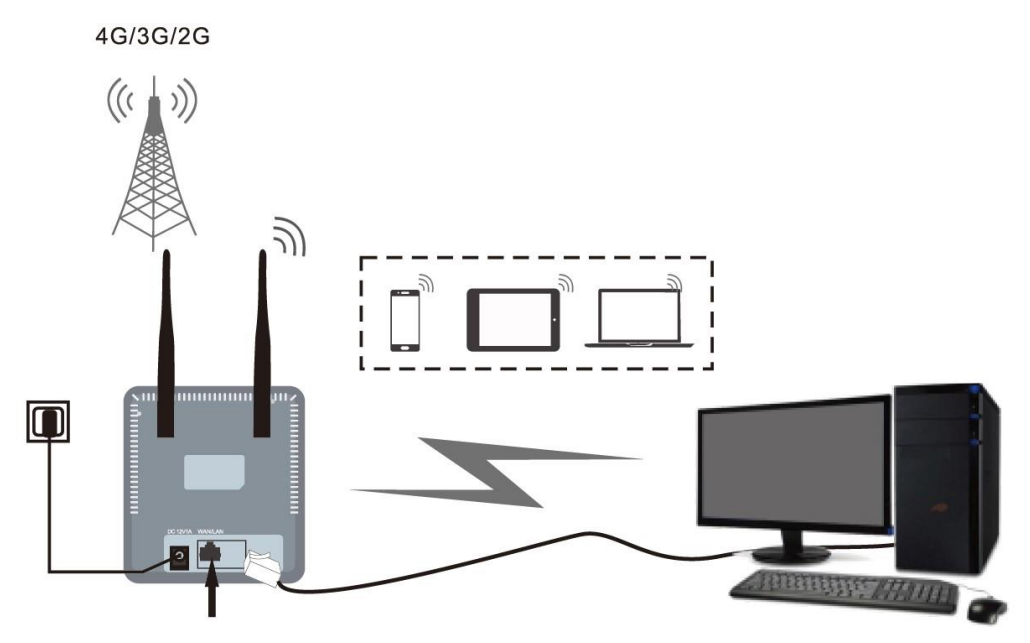

ПК получает доступ к Интернету через 4G/3G/2G.

При подключении устройства с помощью USB-кабеля для получения доступа к Интернету следуйте всплывающим подсказкам.

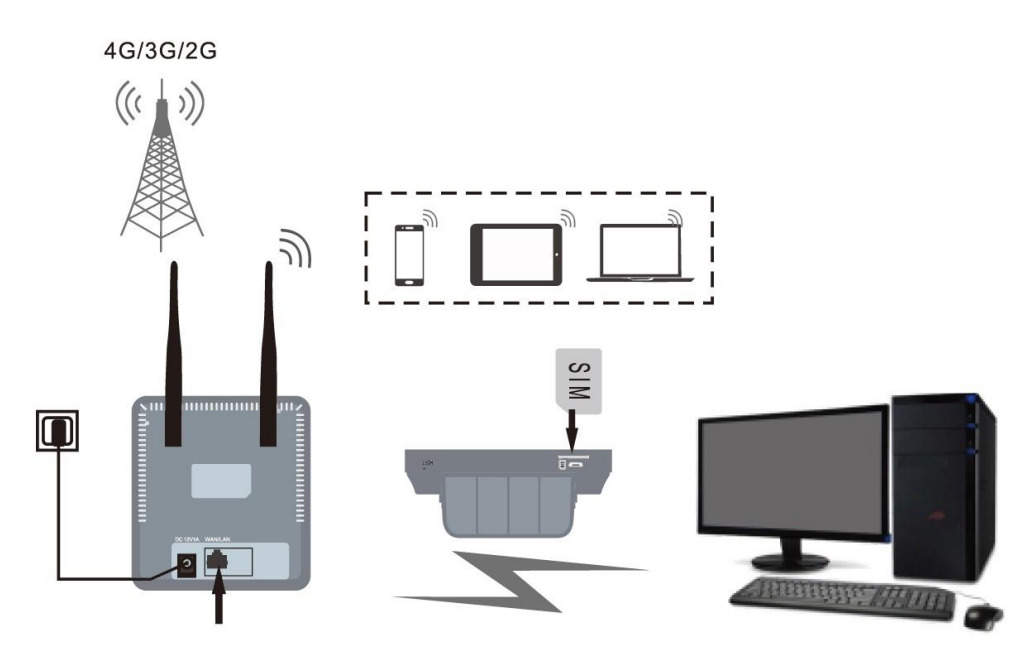

<span id="page-3-0"></span>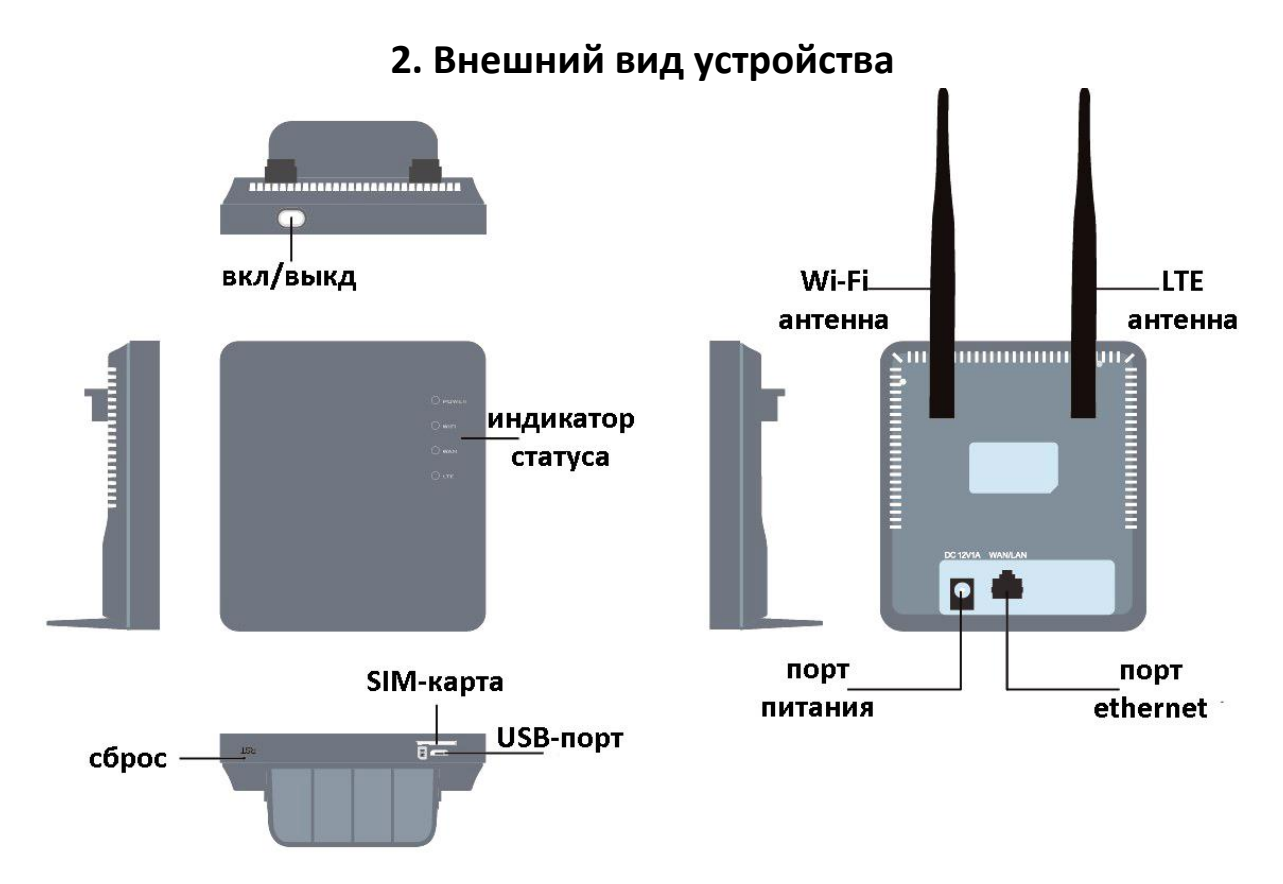

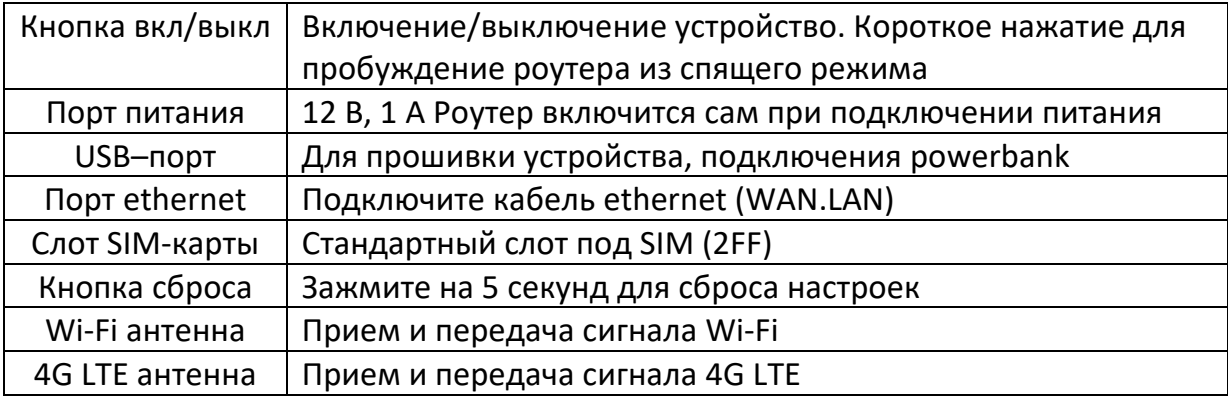

#### **3. Светодиодная индикация**

<span id="page-3-1"></span>**Индикатор питания**: горит синим при подключении питания.

#### **Индикатор Wi-Fi:**

- Выключен: Wi-Fi не включен
- Мигает 2 секунды: обычный запуск Wi-Fi
- Постоянно горит: пользовательский доступ
- Выключен: спящий режим

#### **Индикатор WAN:**

- Зеленый: 4G LTE.
	- o 2 секунды мигает сеть зарегистрирована, но не подключена
- o постоянно горит сеть зарегистрирована, и подключена
- o не горит выключено
- Синий: HSPA+.
	- o 2 секунды мигает сеть зарегистрирована, но не подключена
	- o постоянно горит сеть зарегистрирована, и подключена
	- o не горит выключено
- Фиолетовый: EVDO.
	- o 2 секунды мигает сеть зарегистрирована, но не подключена
	- o постоянно горит сеть зарегистрирована, и подключена
	- o не горит выключено
- Желтый: GSM/EDGE.
	- o 2 секунды мигает сеть зарегистрирована, но не подключена
	- o постоянно горит сеть зарегистрирована, и подключена
	- o не горит выключено
- Красный: нет сети.
	- o 2 секунды мигает поиск сети
	- o постоянно горит не найдена SIM-карта
	- o не горит выключено

#### **Индикатор LTE**

- o При подключении WAN LAN горит зеленый;
- o Не подключен кабель ethernet выключен;
- o Пользовательское подключение включен, мигает.

<span id="page-4-0"></span>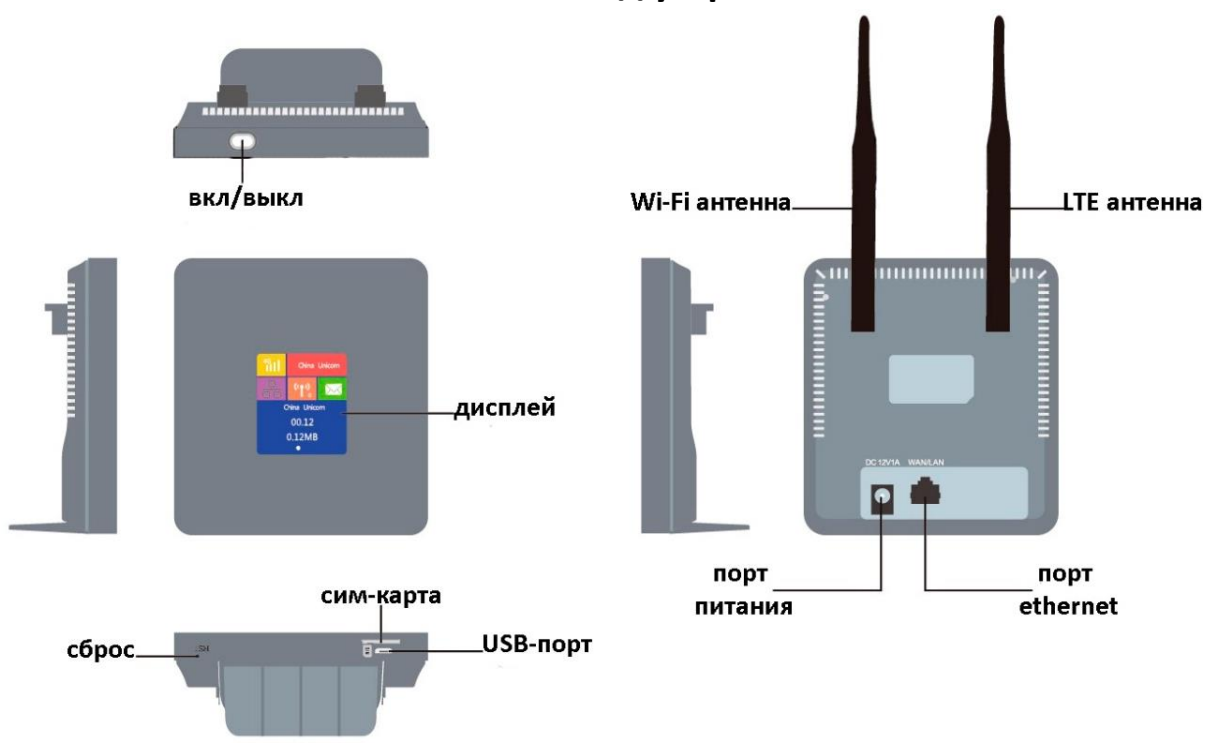

#### **4. Внешний вид устройства**

# Дисплей

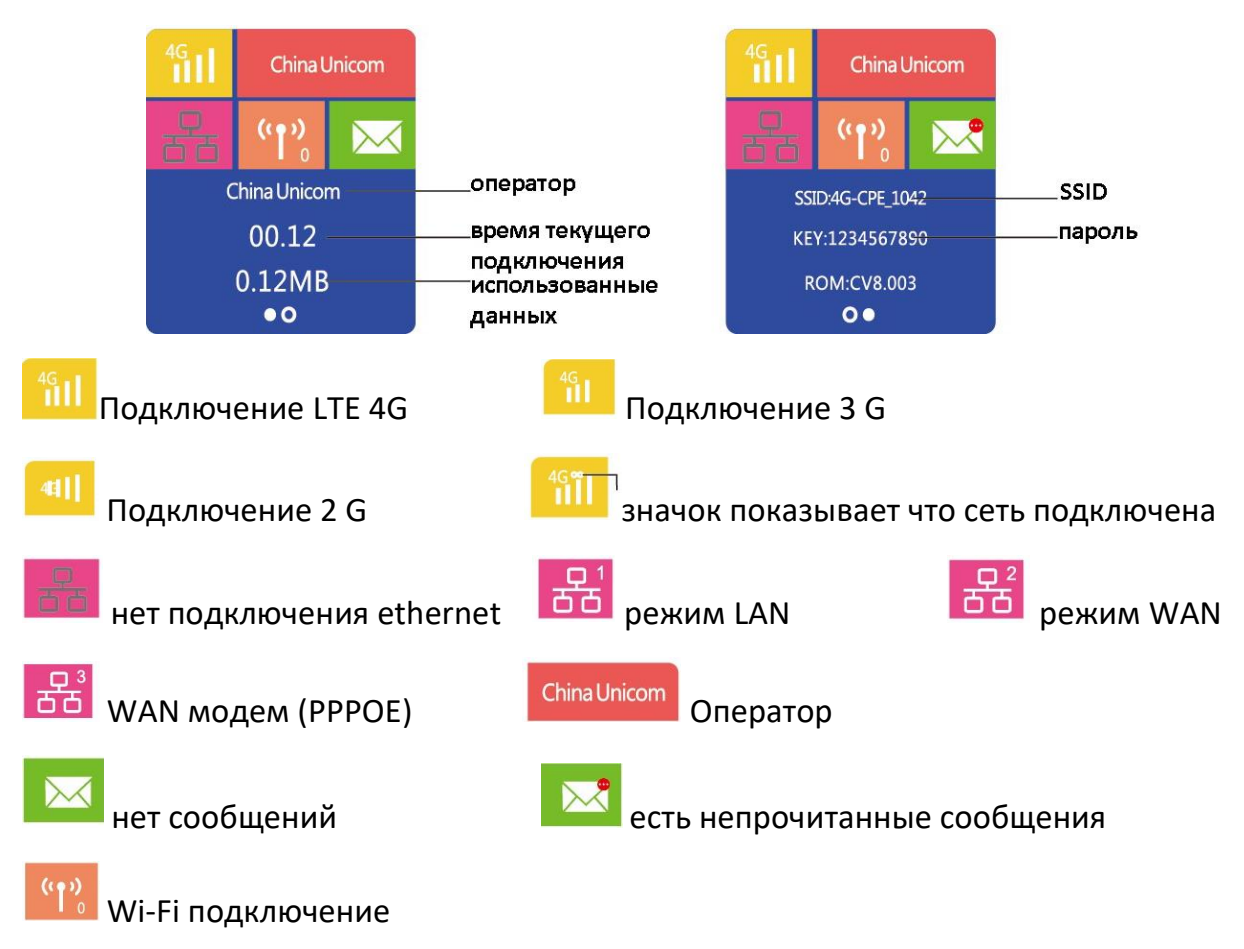

# 5. Подключение Wi-Fi

#### <span id="page-5-0"></span>Wi-Fi аккаунт

Когда пользователи терминала подключаются к этому устройству в первый раз, им необходимо найти SSID (имя Wi-Fi), то есть 4G MIFI\*\*\*\* (последние 4 цифры MACадреса), и ввести пароль (1234567890 по умолчанию).

#### **Windows 7**

Нажмите Запуск - Панель управления - Сеть и Интернет - Центр коммуникаций и передачи данных - Подключение сети

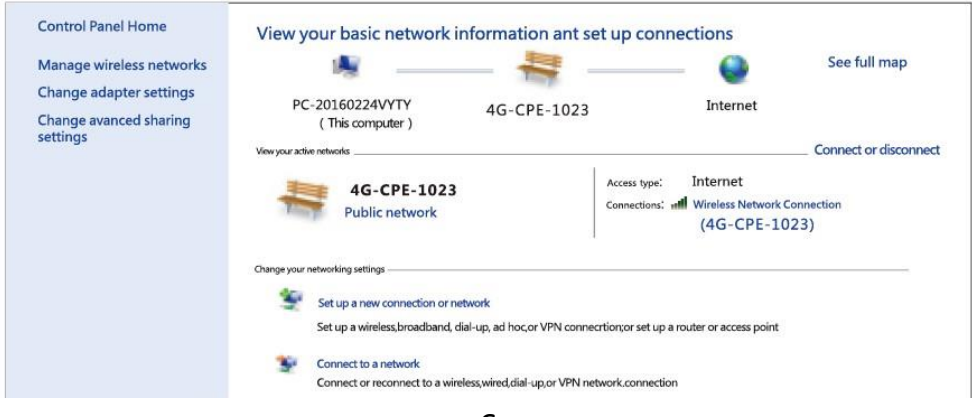

Выберите правильный SSID устройства и подключитесь к нему. Введите правильный пароль и подключитесь.

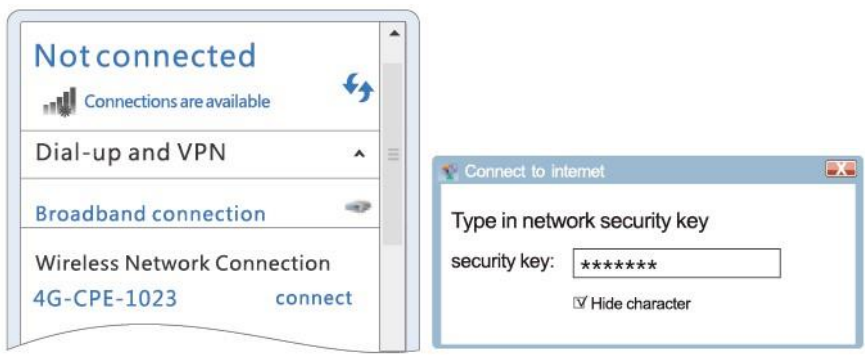

#### Подождите пока подключение будет успешно завершено

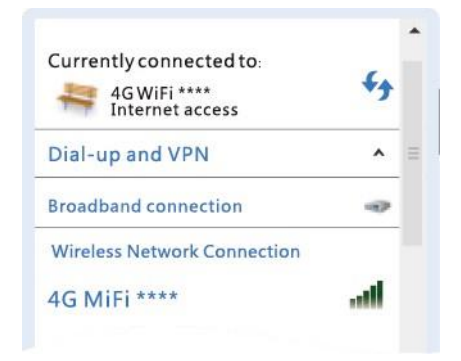

#### Примечание

Перед подключением Wi-Fi убедитесь, что на ПК (или других устройствах) установлена беспроводная сетевая карта, как показано на изображении, щелкните список беспроводных сетей. Если список отображается, значит, беспроводная сетевая карта работает, в противном случае вам необходимо проверить беспроводную сетевую карту.

#### **Мобильный телефон Android**

Откройте настройки WLAN и включите его. Выберите правильный SSID.

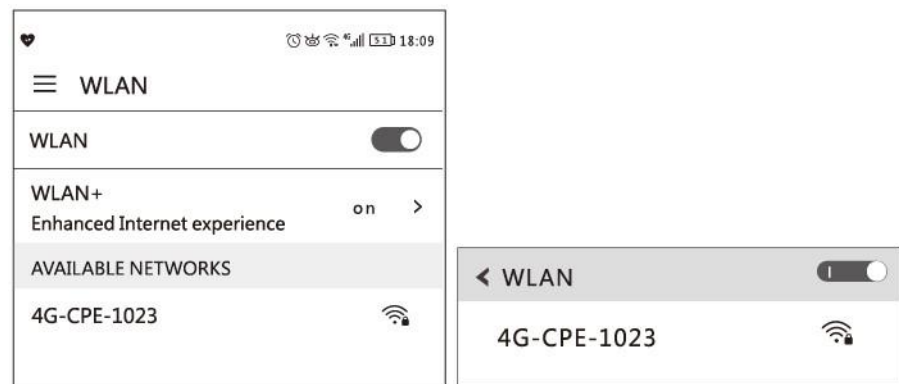

Введите правильный пароль и подключитесь. Подождите пока устройство подключится.

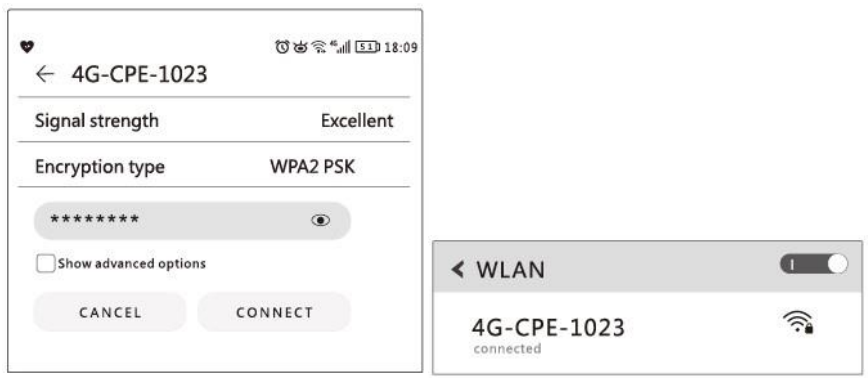

# **6. Конфигурация**

- <span id="page-7-0"></span>1. Убедитесь, что связь между устройствами установлена и работает нормально.
- 2. Откройте браузер и введите в адресную строку: [http://192.168.199.1] и нажмите Enter.
- 3. Введите имя пользователя и пароль. Нажмите login. По умолчанию имя admin, пароль admin.

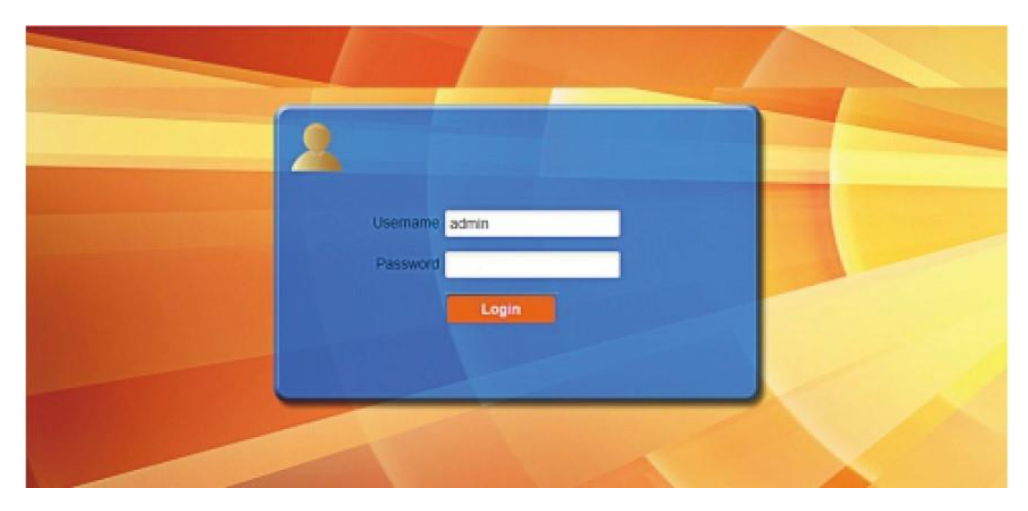

#### Информация о устройстве

Пользователь может найти подробную информацию, а именно: номер SIM-карты, IMEI, IMSL SSID, максимальное количество пользователей, производительность Wi-Fi, имя локальной сети, IP/MAC/WAN IP-адрес, информацию о версии программного обеспечения / прошивке / оборудования, статистику данных и настройки ограничения данных.

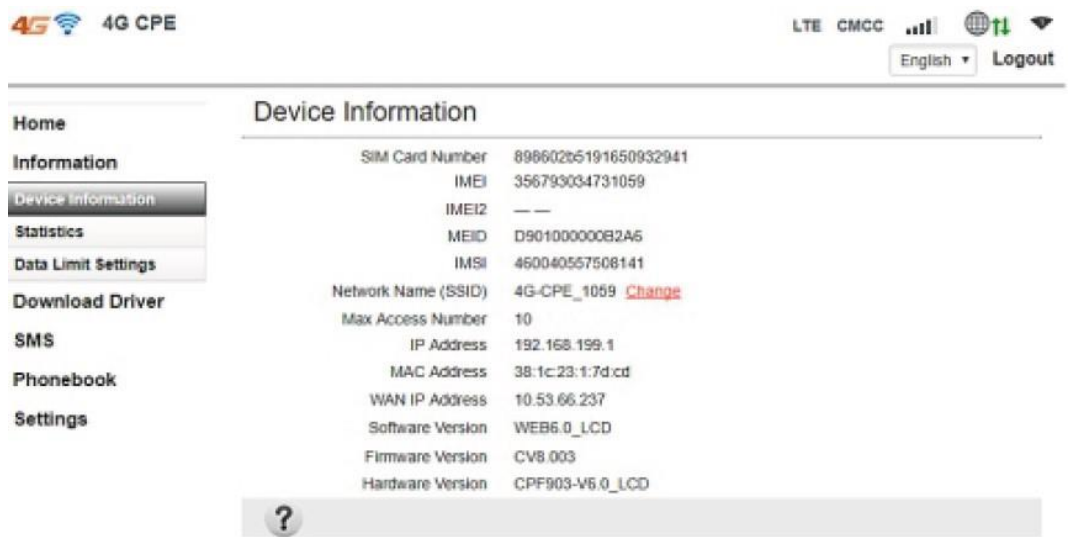

#### **Статистика**

Показывает текущую скорость скачивания и загрузки данных. Длительность текущего и месячного подключения, общее кол-во данных

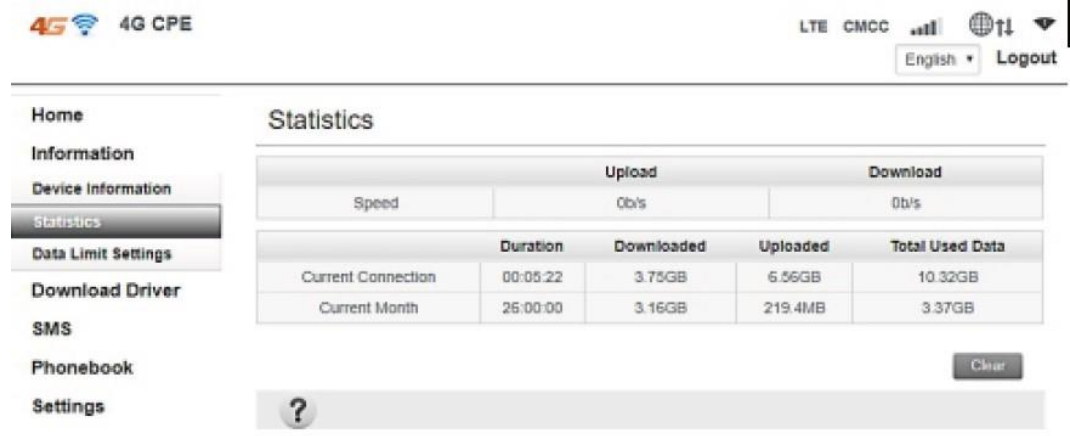

#### **Настройка лимита данных**

Настройка даты очистки данных, типа данных, ограничение данных в месяц.

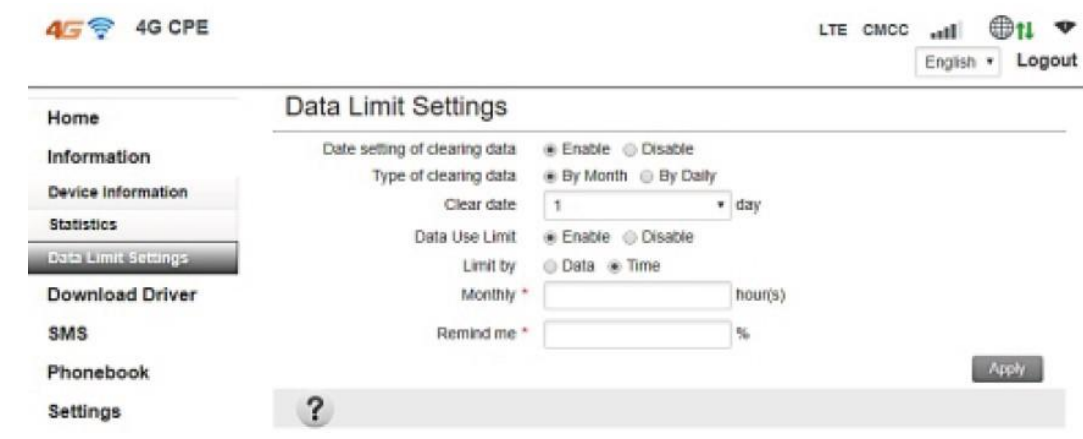

#### **Настройка Ethernet**

Выберите подключение Ethernet. По умолчанию стоит Auto.

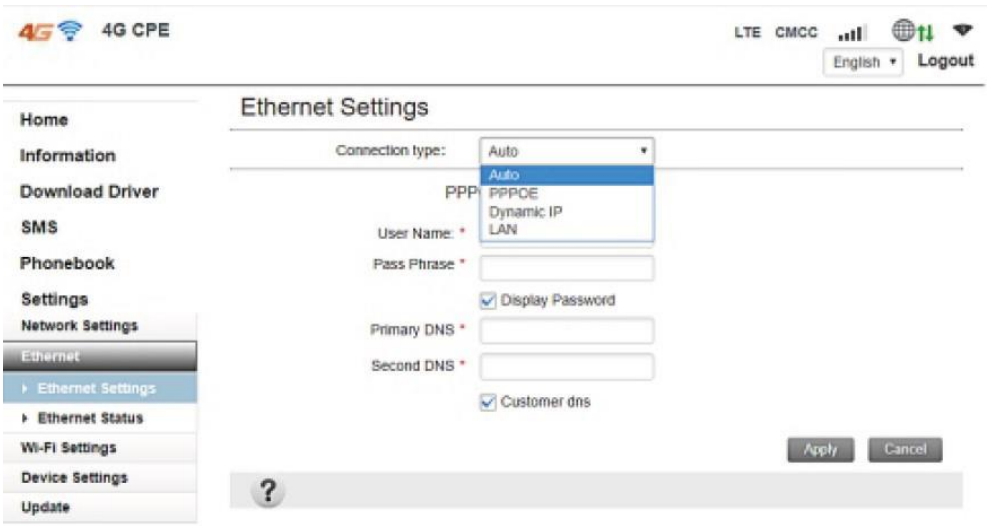

# **Базовые настройки**

Измените параметры беспроводного подключения (SSID, SSID broadcast, макс. количество пользователей и т.д)

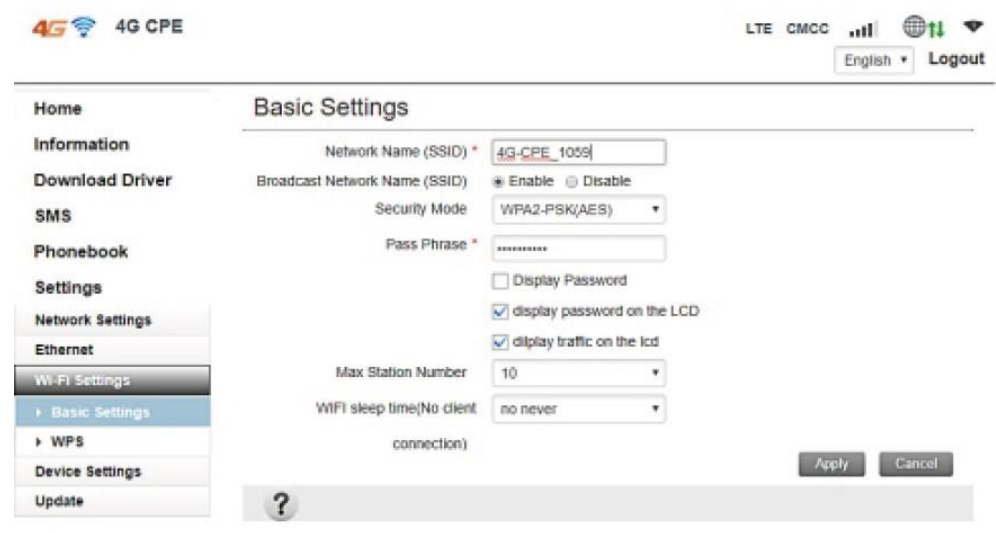

#### **Настройки аккаунта**

Изменение имени пользователя, пароля

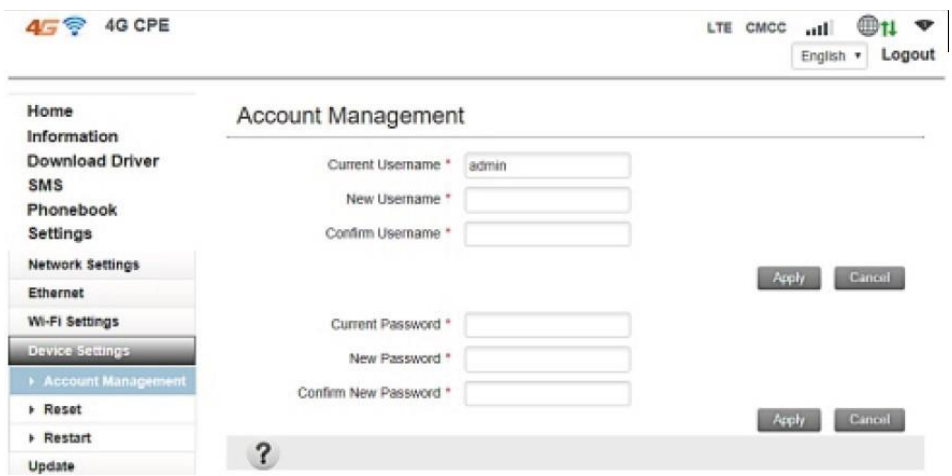

#### **Сброс до заводских настроек**

Сброс настроек, перезагрузка роутера

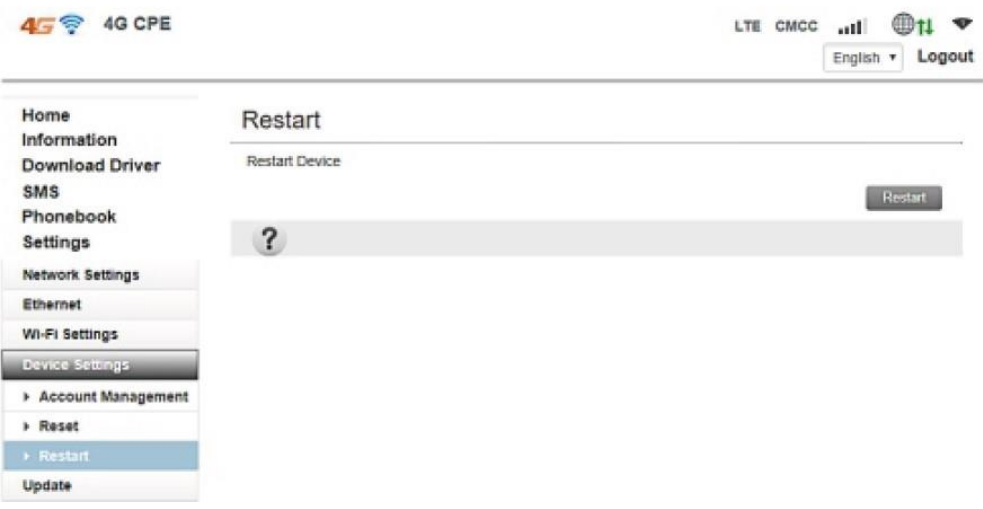

- **7. Комплектация**
- <span id="page-10-0"></span> $\circ$  Маршрутизатор – 1 шт;
- o Адаптер питания 1 шт;
- $\circ$  Кабель Ethernet 1 шт;
- <span id="page-10-1"></span>o Руководство – 1 шт;

#### **8. Меры предосторожности**

- Пожалуйста, не включайте его в местах, где это запрещено, иначе это может вызвать помехи или повреждения.
- При использовании высокоточных инструментов выключайте роутер чаще, это может повлиять на работу устройств (например, встроенного медицинского оборудования).
- Пожалуйста, не размещайте устройство во взрывоопасных местах.
- Держите устройство сухим, не допускайте попадания в него жидкости, чтобы не повредить его.
- Не бросайте и не ударяйте устройство, это повредит печатную плату и повлияет на производительность.
- Не работайте с ним мокрыми руками, это может привести к поражению электрическим током.
- Корпус нагревается, что является нормальным явлением, когда он находится в месте со слабым сигналом или высокой температурой в течение длительного времени. Но это не повлияет на его использование и срок службы. Не прикасайтесь к нему открытыми участками кожи долго.
- Не храните его в условиях высокой температуры, это сократит срок службы устройства, повредит его или приведет к взрыву.

# **9. Гарантийное обслуживание неисправного товара**

<span id="page-11-0"></span>Если в купленном Вами товаре в течение установленного гарантийного срока обнаружены недостатки, Вы по своему выбору вправе:

- потребовать замены на товар этой же марки (этой же модели и (или) артикула)
- потребовать замены на такой же товар другой марки (модели, артикула) с соответствующим перерасчетом покупной цены;
- потребовать соразмерного уменьшения покупной цены;
- потребовать незамедлительного безвозмездного устранения недостатков товара или возмещения расходов на их исправление потребителем или третьим лицом;
- отказаться от исполнения договора купли-продажи и потребовать возврата уплаченной за товар суммы. В этом случае Вы обязаны вернуть товар с недостатками продавцу за его счет.

В отношении [технически сложного товара](http://www.consultant.ru/document/cons_doc_LAW_121597/#p20) Вы в случае обнаружения в нем недостатков по своему выбору вправе:

- отказаться от исполнения договора купли-продажи и потребовать возврата уплаченной за такой товар суммы;
- предъявить требование о его замене на товар этой же марки (модели, артикула) или на такой же товар другой марки (модели, артикула) с соответствующим перерасчетом покупной цены.

Срок предъявления вышеназванных требований составляет 15 дней со дня передачи Вам такого товара.

По истечении указанного 15-дневного срока данные требования подлежат удовлетворению в одном из следующих случаев:

- обнаружение существенного недостатка товара (существенный недостаток товара: неустранимый недостаток или недостаток, который не может быть устранен без несоразмерных расходов или затрат времени, или выявляется неоднократно, или проявляется вновь после его устранения);
- нарушение установленных законом РФ «О защите прав потребителей» сроков устранения недостатков товара;
- невозможность использования товара в течение каждого года гарантийного срока в совокупности более чем тридцать дней вследствие неоднократного устранения его различных недостатков.

В случае если Вы приобрели уцененный или бывший в употреблении товар ненадлежащего качества, и были заранее предупреждены о недостатках, из-за которых произошла уценка, в письменной форме, то претензии по таким недостаткам не принимаются.

**Важно! Необходимо использовать услуги квалифицированных специалистов по подключению, наладке и пуску в эксплуатацию технически сложных товаров, которые по техническим требованиям не могут быть пущены в эксплуатацию без участия соответствующих специалистов.**

#### **Условия проведения гарантийного обслуживания**

- Фактическое наличие неисправного товара в момент обращения в сервисный центр;
- Гарантийное обслуживание товаров, гарантию на которые дает производитель, осуществляется в специализированных сервисных центрах;
- Гарантийное обслуживание неисправных товаров, купленных в интернетмагазинах ООО Максмол-групп, возможно в нашем сервисном центре по телефону 8-800-200-85-66
- Срок гарантийного обслуживания не превышает 45 дней;
- Гарантийное обслуживание осуществляется в течение всего гарантийного срока, установленного на товар;
- При проведении ремонта срок гарантии продлевается на период нахождения товара в ремонте.

#### **[Право на гарантийный ремонт не распространяется на случаи](https://www.dns-shop.ru/service-center/exchange-and-returns/)**

- неисправность устройства вызвана нарушением правил его эксплуатации, транспортировки и хранения.
- на устройстве отсутствует, нарушен или не читается оригинальный серийный номер;
- на устройстве отсутствуют или нарушены заводские или гарантийные пломбы и наклейки;
- ремонт, техническое обслуживание или модернизация устройства производились лицами, не уполномоченными на то компаниейпроизводителем;
- дефекты устройства вызваны использованием устройства с программным обеспечением, не входящим в комплект поставки устройства, или не одобренным для совместного использования производителем устройства;
- дефекты устройства вызваны эксплуатацией устройства в составе комплекта неисправного оборудования;
- обнаруживается попадание внутрь устройства посторонних предметов, веществ, жидкостей, насекомых и т.д.;
- неисправность устройства вызвана прямым или косвенным действием механических сил, химического, термического воздействия, излучения, агрессивных или нейтральных жидкостей, газов или иных токсичных или биологических сред, а так же любых иных факторов искусственного или естественного происхождения, кроме тех случаев, когда такое воздействие прямо допускается «Руководством пользователя»;
- неисправность устройства вызвана действием сторонних обстоятельств (стихийных бедствий, скачков напряжения электропитания и т.д.);
- неисправность устройства вызвана несоответствием Государственным Стандартам параметров питающих, телекоммуникационных и кабельных сетей;
- иные случаи, предусмотренные производителями.

#### **Гарантийные обязательства не распространяются на расходные элементы и материалы (элементы питания, картриджи, кабели подключения и т.п.).**

#### Товар надлежащего качества

<span id="page-13-0"></span>Вы вправе обменять товар надлежащего качества на аналогичный товар в течение 14 дней, не считая дня покупки.

Обращаем Ваше внимание, что основная часть нашего ассортимента – [технически](http://www.consultant.ru/document/cons_doc_LAW_121597/#p20)  [сложные товары](http://www.consultant.ru/document/cons_doc_LAW_121597/#p20) бытового назначения (электроника, фотоаппаратура, бытовая техника и т.п.).

Указанные товары, согласно [Постановлению Правительства РФ от 31.12.2020 №](http://www.consultant.ru/document/cons_doc_LAW_373622/)  [2463](http://www.consultant.ru/document/cons_doc_LAW_373622/) , обмену как товары надлежащего качества не подлежат. Возврат таких товаров не предусмотрен [Законом РФ от 07.02.1992 № 2300](http://www.consultant.ru/document/cons_doc_LAW_305/)-1.

#### Товар ненадлежащего качества

<span id="page-13-1"></span>Если в приобретенном Вами товаре выявлен недостаток вы вправе по своему выбору заявить одно из требований, указанных в ст.18 Закона РФ от 07.02.1992 № 2300-[1 \(ред. от 11.06.2021\) О защите прав потребителей](http://www.consultant.ru/document/cons_doc_LAW_305/76ae101b731ecc22467fd9f1f14cb9e2b8799026/) . Для этого можете обратиться в сервисный центр Максмолл по телефону 8-800-200-85-66 Тем не менее, если указанный товар относится к технически сложным, утв. [Постановлением от 10 ноября 2011 г. № 924](http://www.consultant.ru/cons/cgi/online.cgi?rnd=2719F34FF8433314A08EAC4961C255BC&req=doc&base=LAW&n=321359&REFDOC=204874&REFBASE=LAW#1ik62axyoee) , то указанные в ст.18 требования могут быть заявлены только в течение 15 календарных дней с даты покупки. По истечении 15 дней предъявление указанных требований возможно в случаях если:

- Обнаружен существенный недостаток (Неремонтопригоден);
- Нарушены сроки устранения недостатков;
- Товар не может использоваться в совокупности более тридцати дней в течение каждого года гарантийного срока в связи с необходимостью неоднократного устранения производственных недостатков.

**Если у вас остались какие-либо вопросы по использованию или гарантийному обслуживанию товара, свяжитесь с нашим отделом технической поддержки в чате WhatsApp. Для этого запустите приложение WhatsApp. Нажмите на значок камеры в правом верхнем углу и отсканируйте QR-код приведенный ниже камерой вашего смартфона.**

> Сервисный Центр Контакт WhatsApp

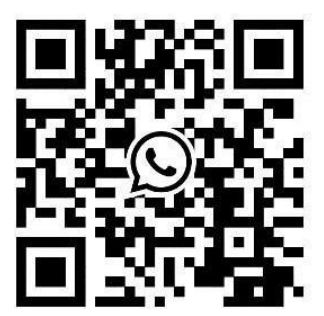

#### **Приятного использования!**

Сайт: **minicam24.ru**

E-mail: info@minicam24.ru

Товар в наличии в 120 городах России и Казахстана

Телефон бесплатной горячей линии: **8(800)200-85-66**